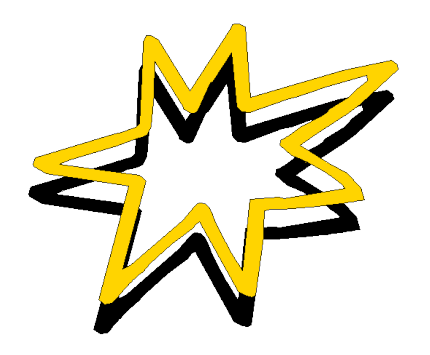

# Le tableau de bord avec Microsoft Excel

Méthode pratique pour concevoir et réaliser rapidement et à moindres coûts un tableau de bord de pilotage efficace

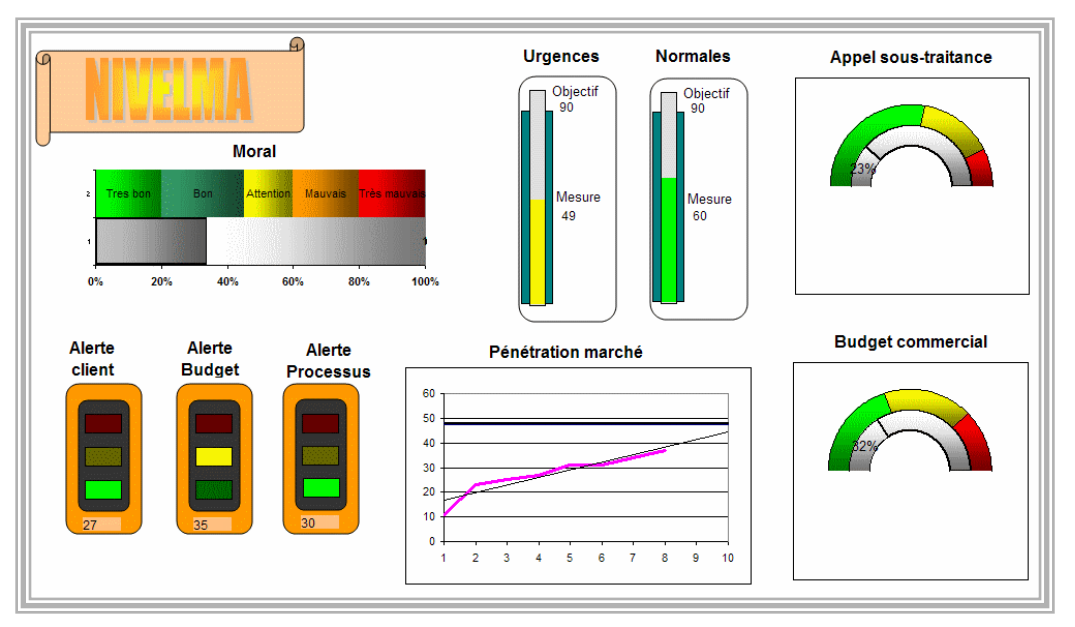

### V<sub>4.0</sub> 0<sub>4</sub>/2013 www.tableau-de-bord.org,

© Gimsi est une marque déposée de Alain Fernandez

© Excel est une marque déposée de Microsoft Corporation

L'ensemble de ce texte est sous copyright ©Alain Fernandez et ©Groupe Eyrolles Vous pouvez distribuer ce texte à volonté mais il est formellement interdit de le modifier.

## Comment réaliser simplement, rapidement et à moindres coûts un tableau de bord efficace ? Méthode complète et guide de mise en pratique avec Microsoft Excel.

l est devenu coutumier de présenter le monde économique actuel comme une foire d'empoigne où seul le client aurait quelques chances de sortir gagnant. Même si le trait semble un peu forcé, il est vrai que les marchés ne font pas de cadeaux. Plus de 50 % des entreprises disparaissent au cours des cinq premières années de leur existence, et on ne compte plus les fusions, absorptions ou mises en liquidation pures et simples d'établissements à la renommée séculaire. Ce n'est pas rien, et il faut bien se résoudre à admettre qu'il ne suffit plus de se reposer sur ses acquis en les supposant impérissables. I<br>code

Fortes de ce constat, bon nombre d'entreprises se sont déjà placées dans une dynamique de conquête permanente. Dans un contexte concurrentiel exacerbé, il n'existe pas en effet d'autre solution que d'assurer sa position tout en élargissant son marché.

### Une méthode en 5 étapes et 15 outils pour construire rapidement un tableau de bord de pilotage efficace

Ceux qui se sont déjà frottés à une démarche de progrès conséquente savent pertinemment que le résultat ne tombe pas tout cuit et que la barre doit être fermement tenue. Le tableau de bord est indispensable.

Le tableau de bord, instrument clé de la prise de décision

Le tableau de bord est l'instrument sans lequel toute démarche de progrès est impensable. Comment pourrait-on s'assurer de la justesse de l'effort fourni sans un instrument de mesure adéquat ? Comment décider en cours de parcours ? Faut-il continuer ainsi, mettre les bouchées doubles ou, au contraire et plus radicalement, changer la manière de voir le problème ? Tout responsable, à un moment ou à un autre, sera confronté à ces multiples dilemmes.

Sans un tableau de bord facilitant le pilotage et limitant le risque, c'est sans filet qu'il sera contraint de décider pour sortir de l'expectative. Dès lors qu'une entreprise recherche une amélioration significative de la valeur délivrée, elle ne peut faire l'impasse du tableau de bord de pilotage.

### Une méthode et des outils particulièrement adaptés aux structures légères ainsi qu'à tous ceux qui ne veulent pas investir inutilement

Mais un tableau de bord de pilotage ne se construit pas à la va-vite. Il ne suffit pas de piocher de-ci de-là des informations en les gratifiant du qualitatif d'indicateurs pour se dire : « Ça y est, moi aussi, j'ai mon tableau de bord ! » N'oublions pas que toute décision est une prise de risques. La viabilité de l'entreprise est à terme directement dépendante de la qualité de son processus de prise de décision. Autant placer un maximum d'atouts de son côté. Le tableau de bord sera conçu méthodiquement en

tenant compte de la voie de progrès retenue, des spécificités de l'entreprise et des attentes précises de chaque décideur.

La méthode de conception des tableaux de bord en 5 étapes et 15 outils proposée dans cet ouvrage est particulièrement adaptée aux structures légères en environnement concurrentiel, comme une PME ou une entité responsable d'un groupe plus important1. Fondée sur la méthode Gimsi®, elle est relativement rapide à mettre en œuvre pour un coût particulièrement réduit.

### Utiliser Microsoft Excel® pour construire son tableau de bord en 15 fiches pratiques

Pour ne pas abandonner le lecteur au moment du passage à l'action, la seconde partie de ce livre est consacrée à l'utilisation de Microsoft Excel® comme outil de tableau de bord. Excel®, composant majeur de la gamme Office®, est présent sur la très grande majorité des postes. Ce tableur est suffisamment puissant pour répondre aux besoins précis de la plupart des utilisateurs.

Il permet en tout cas de débroussailler le problème avant de passer à un outil plus puissant et spécifique de l'aide à la décision.

Cette nouvelle édition remaniée et complétée intègre les spécificités ergonomiques et fonctionnelles de **Microsoft Excel 2013**. Seule la fiche numéro 12 consacrée à l'usage des sparklines est réservée aux deux ultimes versions, 2010 et 2013. Les 14 autres fiches pratiques, les outils et le tableau de bord exemple à télécharger depuis le site www.tableau-de-bord.org, sont compatibles avec **toutes les versions de Microsoft Excel depuis la version 2003.**

Toutes les fiches exemples ainsi que le tableau de bord cadre complet sont à télécharger sur le site : http://www.tableau-de-bord.org/tdb.htm

*Ce texte est l'introduction de « l' essentiel du tableau de bord » 4ème édition publié aux Editions Eyrolles © Groupe Eyrolles* 

## L'Essentiel du Tableau de Bord est un livre Interactif

Chacun des chapitres du livre l'essentiel du tableau de bord est associé à une page Web spécifique du site www.tableau-de-bord.org.

Pour accéder à cette page, il suffit de flasher le codebarres QRcode avec votre téléphone mobile ou de saisir dans votre navigateur le raccourci indiqué du type http://tb2.eu/e10. Sur chacune de ces pages Web, vous trouverez des informations pratiques, des mises à jour, des liens complémentaires et des

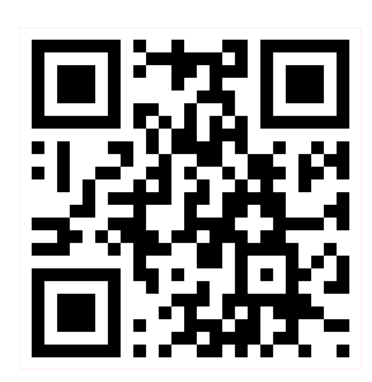

références d'ouvrages. L'usage des codes-barres QRcode est aussi expliqué à!l'adresse http://tb2.eu/qr

Concurrence, rapidité de réalisation et coûts réduits

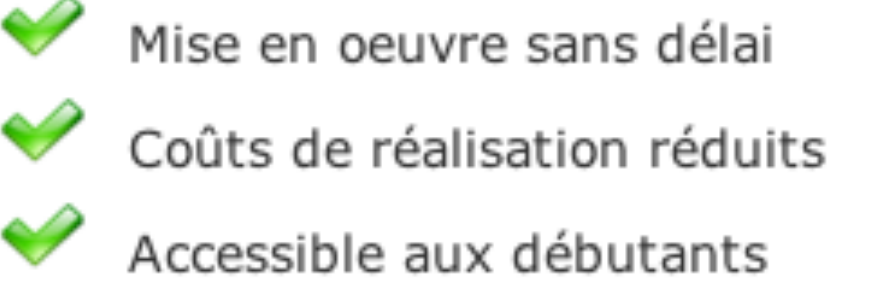

Efficacité reconnue

### **Pragmatisme**

Les entreprises confrontées à un environnement concurrentiel toujours plus exacerbé sont tenues d'aller vite, très vite. Il faut passer du concept à la réalité concrète sans temps mort. Dans un contexte instable, un bon projet est toujours un projet court et rapidement opérationnel. Cette méthode pratique est tout à fait dans cette logique. Elle vous assiste pour identifier soigneusement les *axes de progrès* les mieux adaptés à votre environnement concurrentiel et vous guide pas à pas pour bâtir rapidement l'instrument de pilotage adéquat, votre tableau de bord personnalisé.

### **Concurrence et rapidité... et coûts limités !**

*Concurrence* **et** *rapidité* d'action sont les deux contraintes de l'entreprise moderne les plus souvent citées. Il importe de ne pas oublier d'ajouter la *limitation des budgets* pour les projets ne touchant qu'indirectement à l'amélioration de la productivité.

En dépit des indiscutables avantages concrets des tableaux de bord, le ROI (Retour sur Investissement) direct et financier n'est pas suffisamment évident pour être discerné d'un simple regard comptable. C'est une troisième contrainte d'importance pour ce type de projet.

http://www.chef-de-projet.org/essentiels/ROI.htm

La méthode de conception et de réalisation…

La méthode de conception et de réalisation est en parfaite adéquation avec la réalité de l'entreprise. Ces trois contraintes sont les fondements de sa conception et la méthode partiellement exposée ici et décrite et illustrée dans l'ouvrage de référence permet de limiter drastiquement les coûts.

Essentiel du tableau de bord  $4^{\text{eme}}$  édition 2013 Editions d'organisation © Alain Fernandez © Groupe Eyrolles

### **La méthode est fondée sur un principe** *"Do it yourself"*

Le livre et les *exemples à télécharger* constituent un guide d'auto-formation. Vous pouvez donc, en autonome, sans intervenant extérieur, bâtir le tableau de bord pertinent dont vous avez besoin.

### *La méthode se contente d'un outil simple :* **"Ms Excel"**

Le tableur *Microsoft Excel* est suffisamment performant pour concevoir des tableaux de bord personnel de pilotage dignes de ce nom.

### *Une méthode à moindres coûts.*

Ce n'est pas un vain mot. Il vous suffit d'acheter l'ouvrage « l'Essentiel du tableau de bord » vendu à 20,90 Euros. Tous les exemples sont à télécharger gratuitement. La méthode est simple et ce livre vous guide pas à pas. Nul besoin de disposer de compétences informatiques pour réaliser un premier projet parfaitement opérationnel.

### Utilisez Gimsi pour vos projets d'envergure

Une réserve cependant. Autant Microsoft Excel est particulièrement adapté pour bâtir quelques tableaux de bord personnels et bien ciblés, autant il sera plus délicat de proposer un projet d'envergure à partir de ce simple outil bureautique. Les difficultés d'implantation, de maintenance, d'évolution et de standardisation exigent l'usage d'une une méthode dédiée à la conduite globale du projet Business Intelligence.

Une fois la problématique du pilotage de la performance identifiée, en s'appuyant sur un projet pilote sous MS Excel par exemple, il est indispensable de passer la vitesse supérieure et de traiter le projet Business Intelligence comme il se doit. La méthode Gimsi est particulièrement adaptée à la problématique.

http://www.piloter.org/business-intelligence/index.htm

http://www.nodesway.com/tableaudebord/index.htm

# La synthèse

## *Quoi ?*

ne méthode pratique et complète pour accompagner la conception et la  $\tilde{\mathbf{U}}$ ne méthode pratique et complète pour accompagner la conception et la réalisation d'un tableau de bord de pilotage parfaitement efficace sans délai et à moindres coûts.

15 outils assurent la conception d'un tableau de bord conforme aux attentes des décideurs, 15 fiches pratiques permettent de le concevoir simplement avec Microsoft Excel.

## *Pourquoi ?*

n période d'incertitude et de changement permanent, les besoins en outils d'assistance à la prise de décision et au pilotage sont devenus critiques. Les E solutions de Business Intelligence plus complètes ne sont pas toujours nécessaires. Ces solutions d'envergure sont de toutes façons bien trop longues à mettre en œuvre. Le besoin est crucial et c'est immédiatement que l'on souhaite disposer d'un outil opérationnel.

## *Pour qui ?*

ous les managers, responsables d'une activité ou d'un projet profiteront Tous les managers, responsables d'une activité ou d'un projet profiteront pleinement de l'usage de cette méthode simple et rapidement mise en pratique. Bien peu de connaissances Excel sont nécessaires. La méthode est accessible à toute personne un tant soit peu initiée aux fonctions de base des outils bureautiques. Il est en revanche indispensable de bien connaître le contexte de son activité, c'est là le minimum exigé.

### . *Où ?*

a méthode est utilisée autant par les TPE, les PME ou les divisions autonomes La méthode est utilisée autant par les TPE, les PME ou les divisions autonomes d'un grand groupe. Elle est aussi pratiquée à des fins de formation et de sensibilisation avant le lancement d'un projet de Business Intelligence d'envergure. Elle s'avère efficace pour bâtir de nombreux types de tableaux de bord dès que le besoin de pilotage se fait ressentir : Management, gestion, RH, commercial, marketing, qualité, sécurité… Et bien sûr la conduite de projet proprement dite.

## *Comment ?*

a démarche guidée pas à pas se déroule en deux temps majeurs.

Le premier temps : *Conception*, 5 étapes et 15 outils pour concevoir exactement le tableau de bord qu'il vous faut.

Le second temps, *Réalisation*, vous guide pas à pas pour la mise en pratique et la réalisation concrète avec Microsoft Excel en 15 temps et 15 fiches pratiques.

## *Combien ?*

l ne vous en coûtera que 20,90 Euros, le prix de l'ouvrage l'essentiel du tableau de Il ne vous en coûtera que 20,90 Euros, le prix de l'ouvrage l'essentiel du tableau de<br>bord. L'usage de la méthode est gratuit. Tous les exemples ainsi qu'un tableau de bord cadre complet sont disponibles en chargement libre pour les lecteurs du livre.

## Calculer le ROI du projet tableau de bord

### **Evaluer les gains**

Pour évaluer avec précision les gains qui contribuent au premier titre à la création de la richesse globale, encore faut-il définir une métrique et se placer dans une démarche désormais classique d'amélioration permanente.

Voir aussi : http://www.chef-de-projet.org/essentiels/ROI.htm

L'expérience de la société Nivelma, un laboratoire pharmaceutique, est particulièrement significative. Elle est utilisée comme illustration pratique et détaillée au fil des pages de l'ouvrage de référence.

## Quels sont les gains pour l'entreprise générés par un plusieurs tableaux de bord bien conçus?

Le tableau de la page suivante présente les gains obtenus par la société Nivelma, une fois le système de tableaux de bord en "vitesse de croisière".

Il se lit très simplement.

- La première colonne liste les voies d'amélioration retenues pour lesquelles un progrès a été obtenu.
- La deuxième colonne matérialise en pourcentage l'importance au sens de la collectivité de cette voie d'amélioration.
- La troisième colonne, la plus à droite, indique la valeur du progrès constaté.

#### **Principe**

Les voies d'amélioration attendues ont été identifiées collectivement. Une première opération de sélection sur critères a permis, toujours collectivement, d'identifier les besoins les plus cruciaux. Ensuite, une deuxième batterie de critères, la métrique en quelque sorte, a permis, une fois le système opérationnel, de détecter l'existence d'un progrès et d'en évaluer sa valeur.

## Les ROI(s) cachés de la méthode

## П

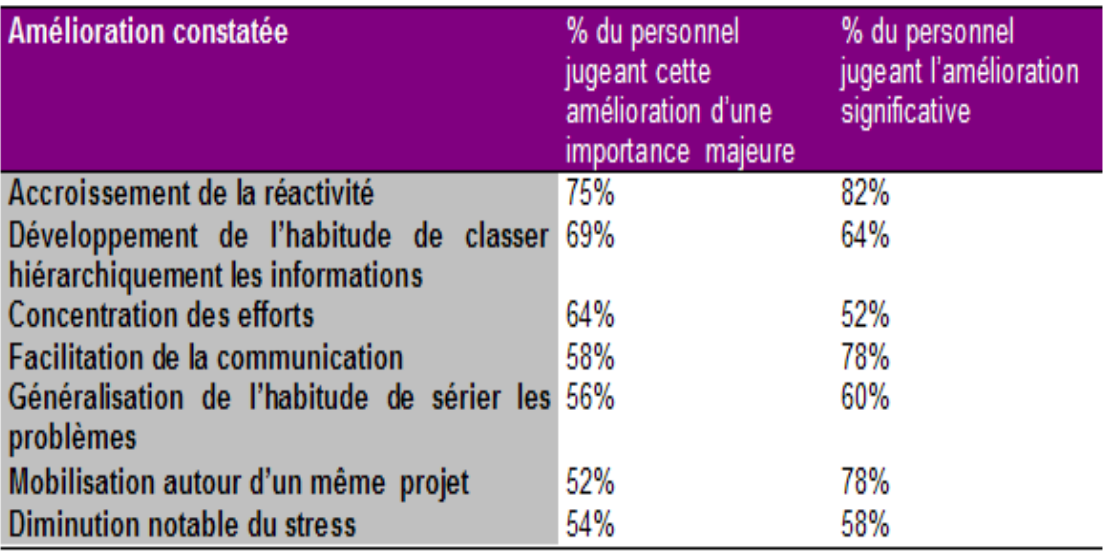

L'ensemble de ces améliorations, le gain caché en quelque sorte, est le fruit d'une maîtrise raisonnée du développement orientée performance.

## **L'ensemble de ces améliorations, le gain caché en quelque sorte, est le fruit d'une maîtrise raisonnée du développement orientée performance.**

# Les rôles du tableau de bord

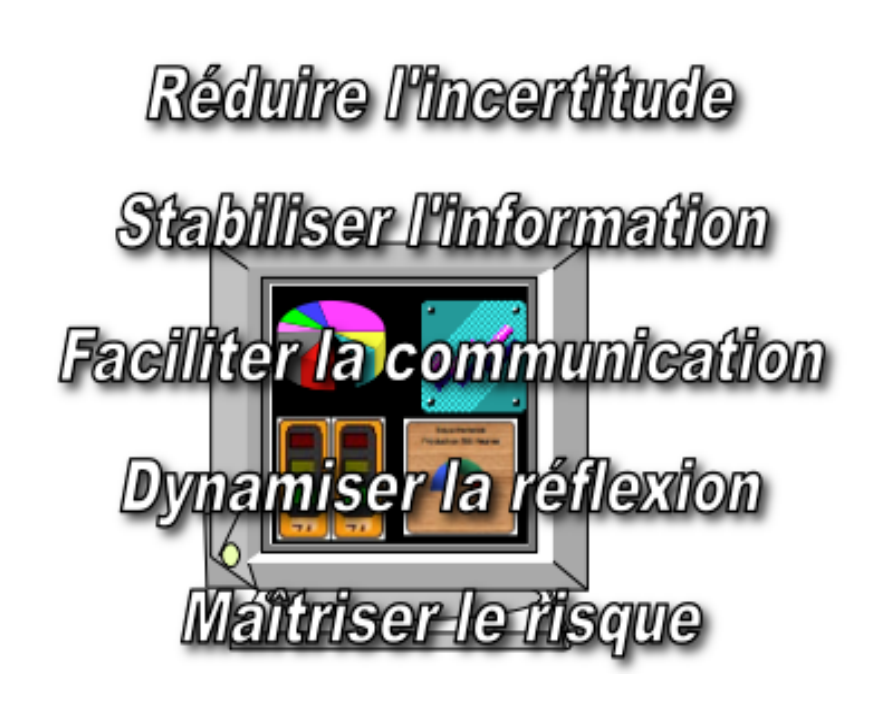

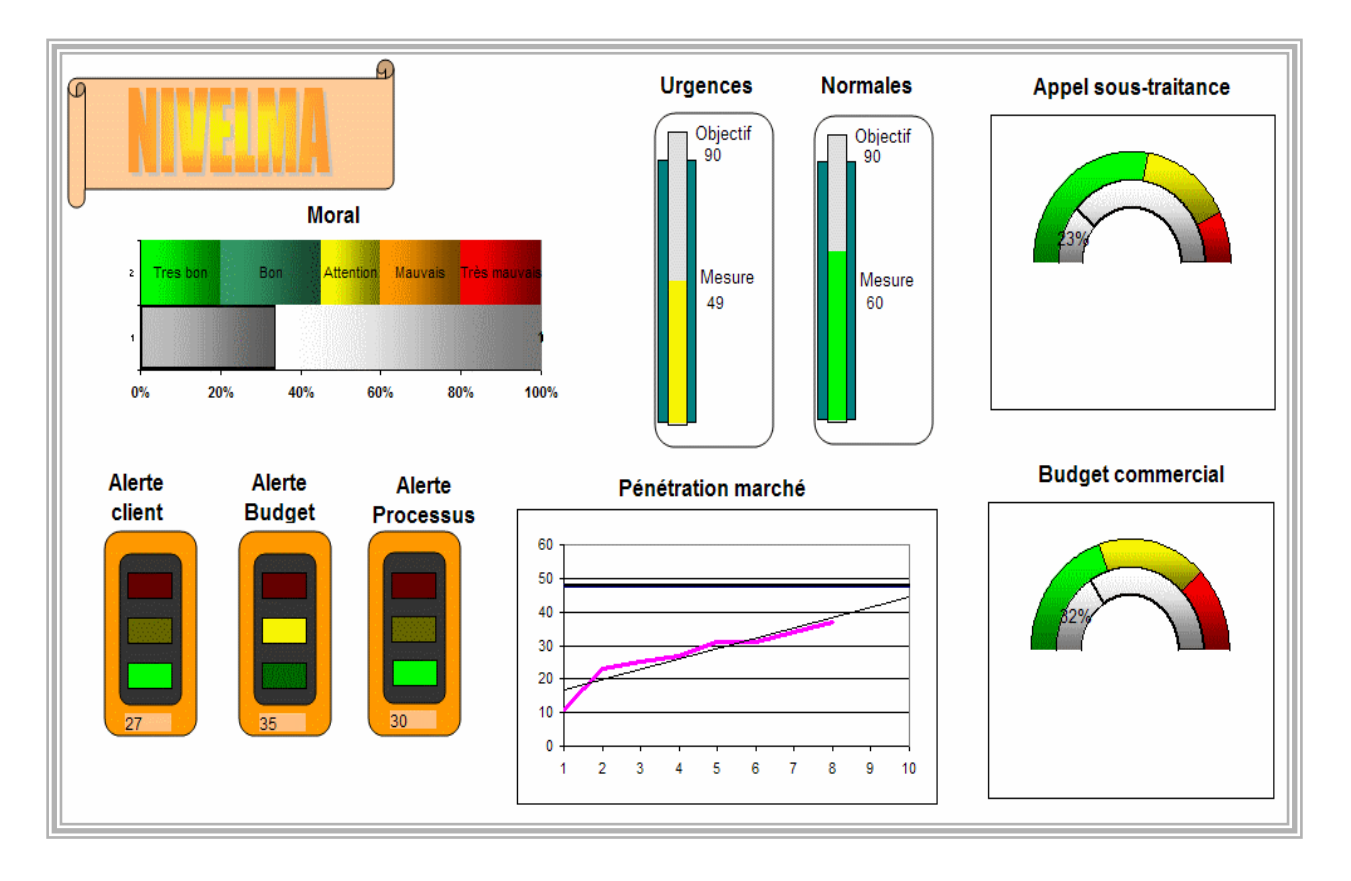

Essentiel du tableau de bord 4<sup>ème</sup> édition 2013 Editions d'organisation © Alain Fernandez © Groupe Eyrolles

# 1 Concevez le tableau de bord

## Un tableau de bord ne se construit pas en piochant de ci-delà des indicateurs supposés performants par définition.

Il est vrai que la tentation est facile ! Pourquoi s'embêter à réfléchir à la conception du tableau de bord lorsqu'il suffit de regrouper les indicateurs les plus courants de la profession. Ils sont faciles à trouver ! Il existe en effet de nombreuses listes d'indicateurs « Prêts à l'emploi » disponibles sur des sites internet ou dans des livres spécialisés écrits par des auteurs bien peu en contact avec la réalité du terrain.

En procédant ainsi vous êtes sûr de rater votre projet ! Ce sera là votre unique certitude. Composé à 100% d'indicateurs de type financier ou productiviste totalement détachés de la stratégie et des préoccupations des acteurs de l'entreprise, le tableau de bord ainsi conçu sera d'une inutilité largement reconnu.

Pour remplir sa mission d'instrument d'assistance au pilotage et faciliter ainsi la prise de décision, *un indicateur peut-être qualifié de pertinent* lorsqu'il présente impérativement trois caractéristiques suivantes :

- *L'indicateur mesure la performance dans le sens de la démarche de progrès choisie*
- *L'indicateur est parfaitement adapté au contexte ainsi qu'aux moyens d'action disponibles sur le terrain*
- *L'indicateur est en accord avec les attentes spécifiques de chacun des décideurs utilisateurs du tableau de bord*

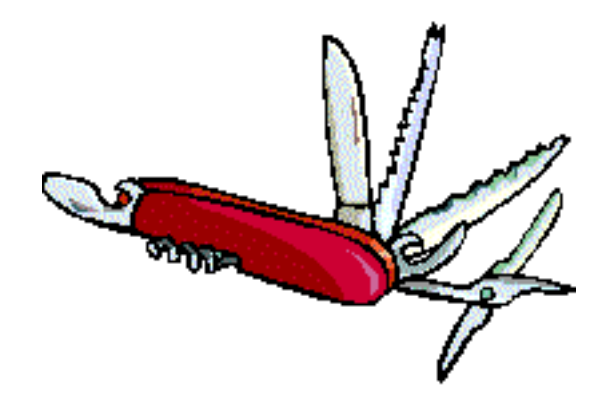

# Les 5 étapes de la méthode (conception)

Un tableau de bord ne se construit pas sans méthode ni sans quelques outils. Cette première partie détaille les 5 étapes incontournables pour tous les projets et présente les 15 outils à connaître pour mener à son terme cette entreprise.

La méthode et les outils présentés ici sont tout à fait adaptés pour concevoir tous les types de tableau de bord de pilotage. Autant pour les PME que pour les unités autonomes de grands groupes : management, gestion, Ressources Humaines , qualité, commercial, marketing, sécurité… La démarche est aussi utilisée à profit pour concevoir et réaliser des tableaux de bord de pilotage de projet. http://www.chef-de-projet.org/bonnes-pratiques/tableau\_de\_bord\_projet.htm

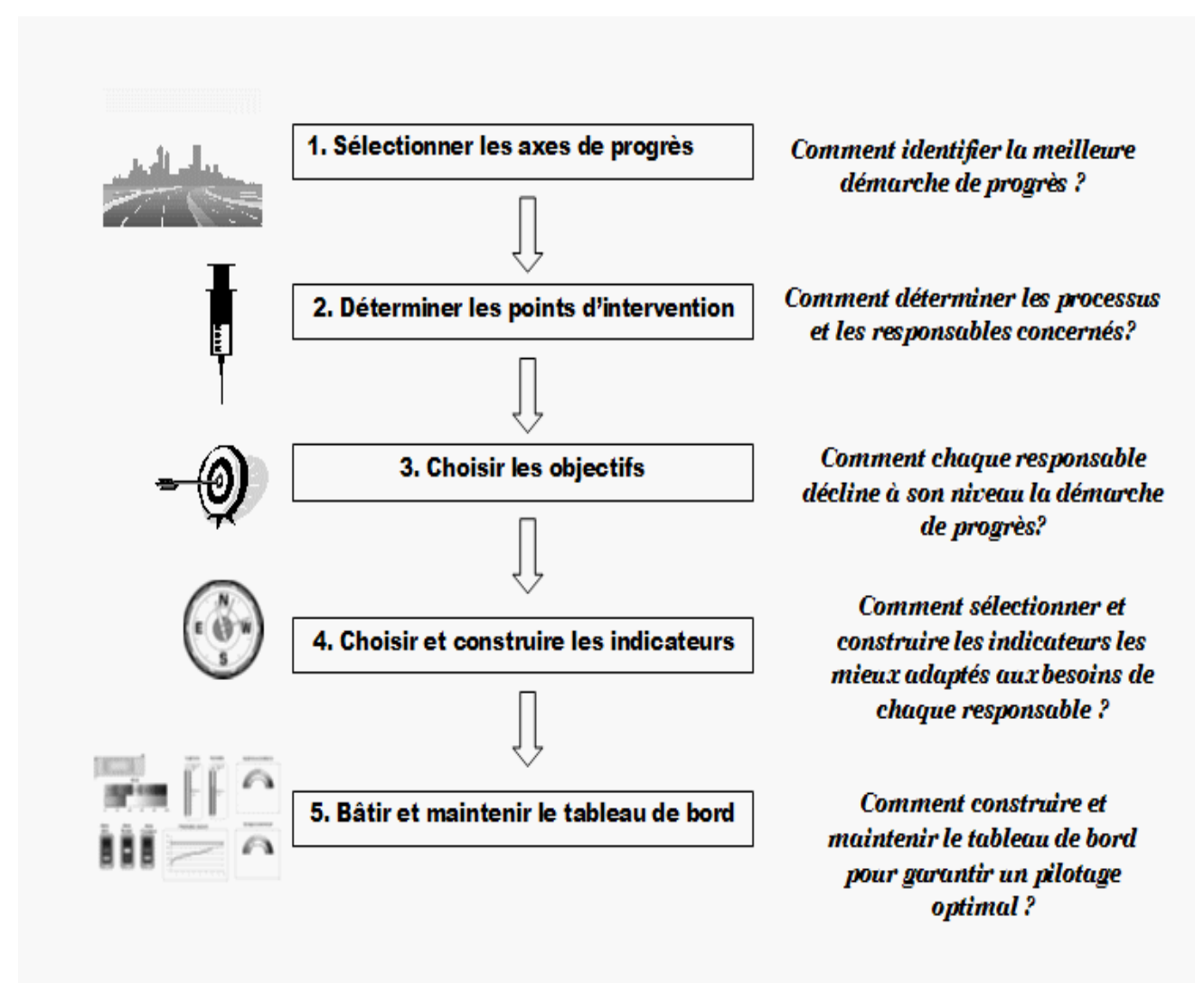

Figure 1.0.2 Les 5 étapes de la méthode

## Première partie Concevoir le tableau de bord en 5 étapes

### Étape 1 : Sélectionner les axes de progrès

- o Outil nº1 : Identifier les principales sources de revenus
- o Outil nº2 : Situer l'entreprise sur son marché
- **Outil nº3** : Évaluer les attentes des clients
- o Outil nº4 : Repérer les principaux leviers
- · Outil nº5 : Évaluer et choisir les axes de progrès
- Étape 2 : Déterminer les points d'intervention
	- o Outil nº6 : Identifier les activités et les processus critiques

### Étape 3 : Sélectionner les objectifs

- o Outil nº7 : Choisir les objectifs
- o Outil nº8 : Mesurer les risques
- · Outil nº9 : Élaborer les plans d?action

### Étape 4 : Sélectionner les indicateurs

- o Outil nº10 : Choisir les indicateurs
- o Outil nº11 : Présenter l'indicateur sur le poste de travail

### Étape 5 : Structurer le tableau de bord

- Outil nº12 : Adopter les principes ergonomiques de conception des interfaces visuelles
- o Outil nº13 : Construire le tableau de bord (vue de signalisation)
- o Outil nº14 : Organiser le tableau de bord (vues d'analyse et de prospection).
- o Outil nº15 : Maintenir le tableau de bord (continuité de la cohérence)

## 1ère étape

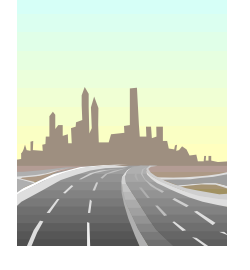

# Sélectionnez les axes de progrès

Le tableau de bord est un outil de mesure de la performance et d'aide à la décision. C'est l'outil essentiel du déploiement et de la mise en action de *la stratégie d'entreprise*. L'identification précise des axes stratégiques de progrès fixe la direction à suivre et le type de *performance à mesurer* tout comme sa *métrique.* 

Au cours de cette étape, nous étudierons cinq outils pour faciliter le choix des axes de progrès.

## Objectif de l'étape

Il s'agira, dans une première étape, de définir les axes de progrès les plus profitables en tenant compte des spécificités de l'entreprise et de son marché ainsi que des moyens disponibles

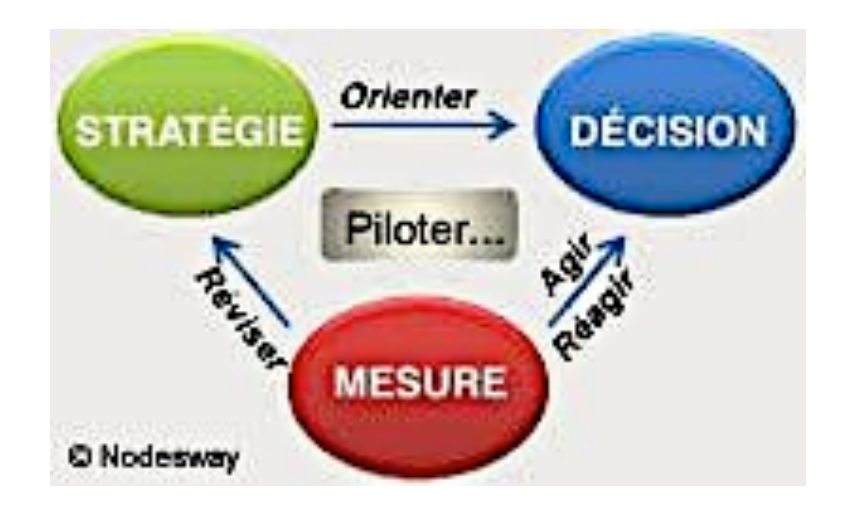

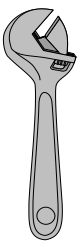

## Les 5 outils pour Sélectionner les axes de progrès

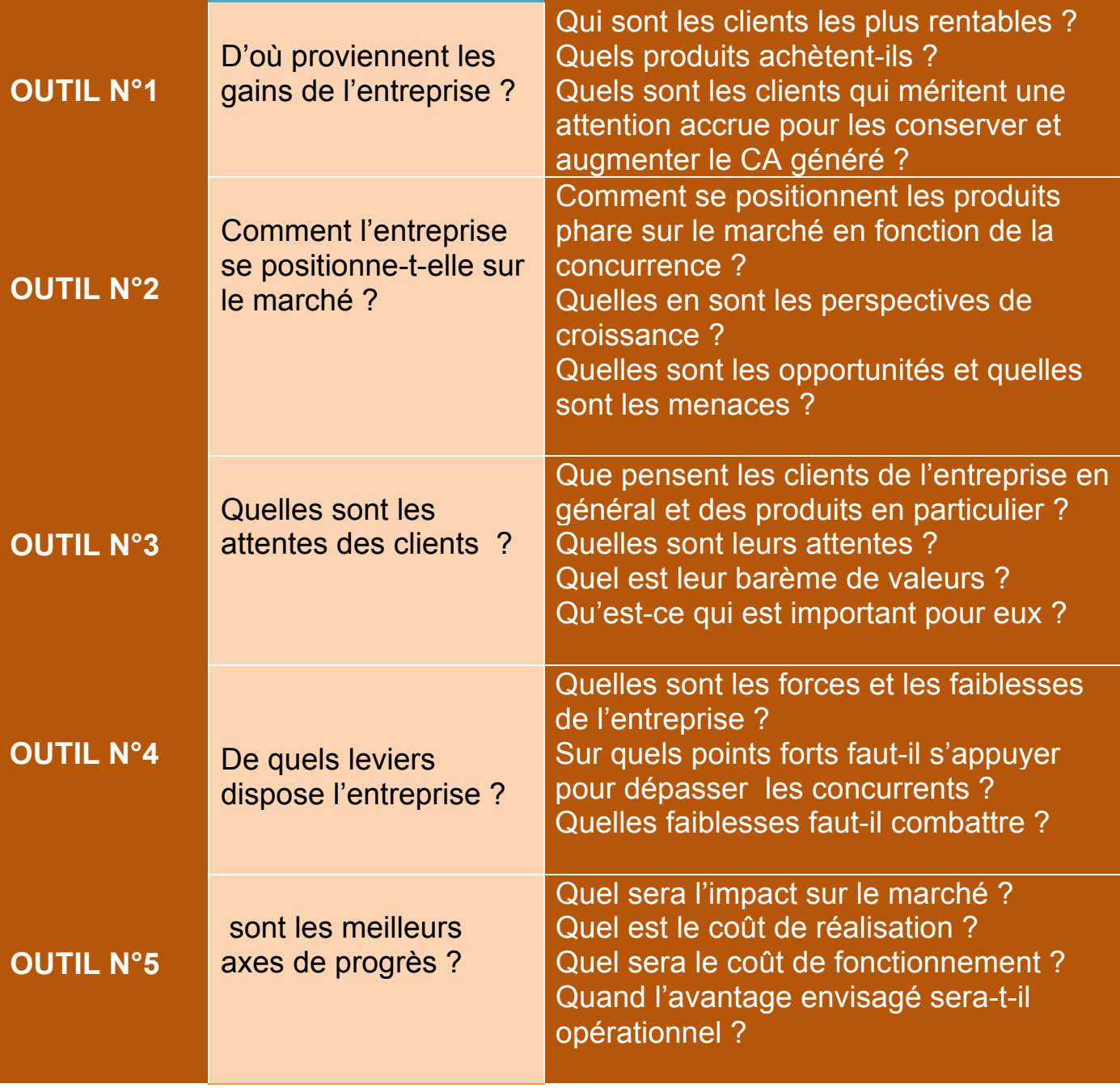

# 2ème étape Déterminer les points d'intervention

Une fois les axes d'amélioration précisés il n'est que temps d'identifier les processus de l'entreprise concernés par cette démarche de progrès.

La démarche de progrès est indissociable de la mise à l'horizontale des métiers de l'entreprise afin d'identifier les processus et la *chaine de valeurs* nécessairement orientés client. C'est ainsi que l'on pourra préciser le périmètre du projet, définir les *processus critiques* et identifier les points d'intervention.

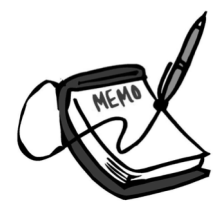

### Objectif de l'étape

Dans cette deuxième étape, il s'agira d'identifier exhaustivement les activités et processus critiques au sens des axes de progrès sélectionnés.

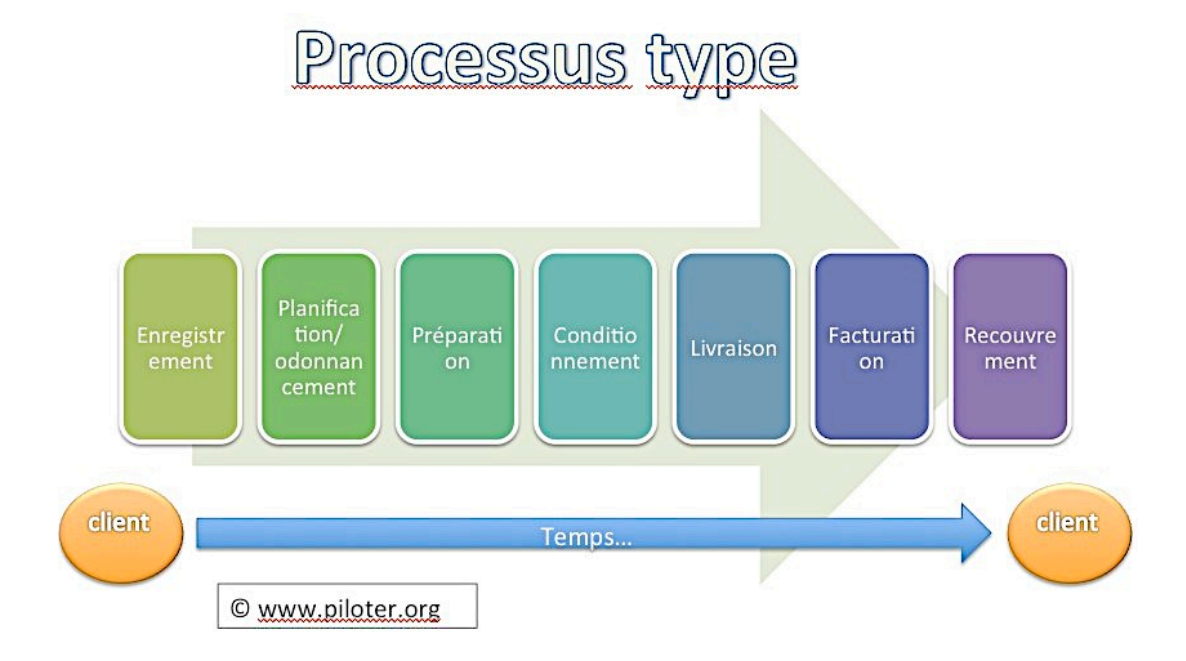

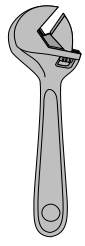

# L'outil nº6 pour déterminer les points d'intervention

**OUTIL N°6**

Identifier les activités et les processus **critiques** 

Quelles sont les activités et processus concernés par la démarche de progrès choisis ?

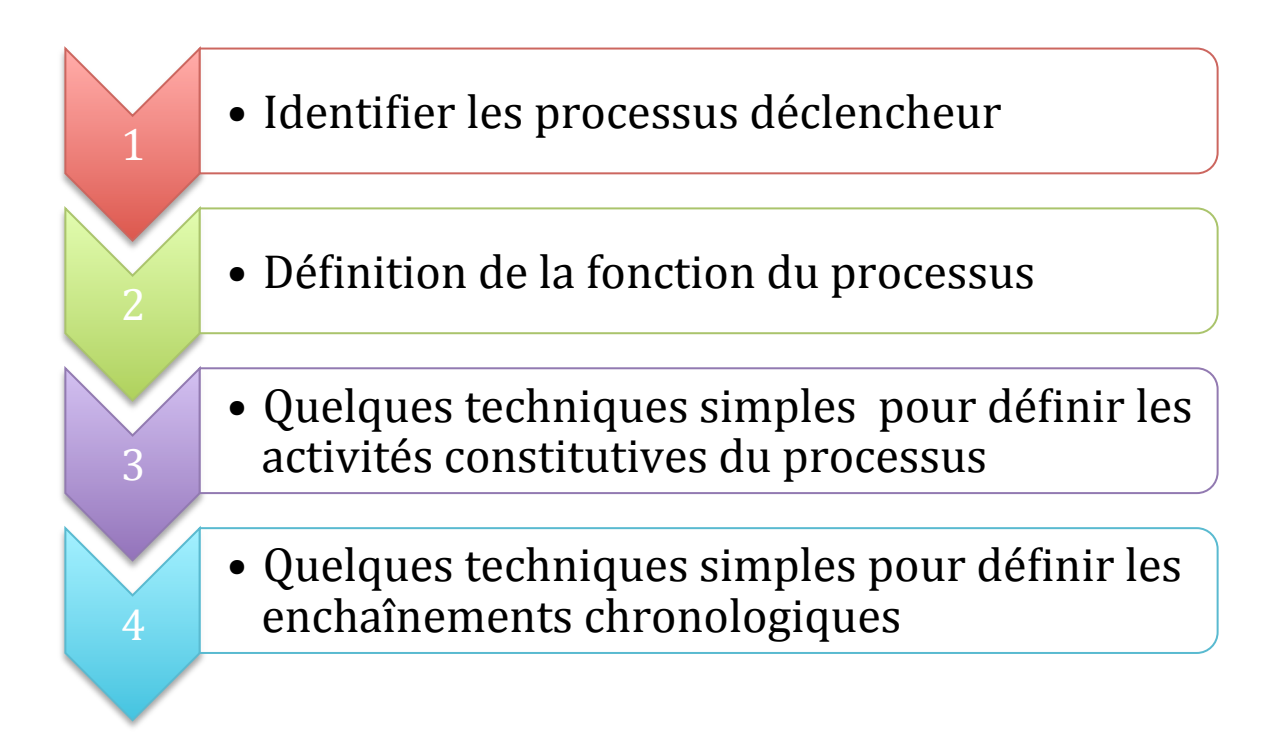

Le principe de la démarche rapidement résumé en un schéma simplifié

#### www.tableau-de-bord.org, www.nodesway.com, www.piloter.org

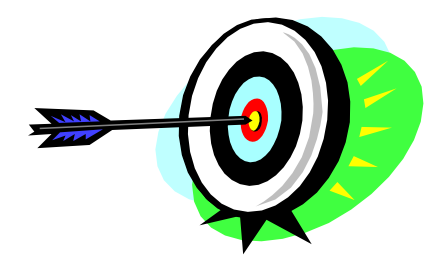

## 3ème étape Sélectionner les objectifs

L'étape de choix des objectifs est quelque part la clé de voûte du projet tableau de bord. Cette étape est aussi la plus délicate du projet. Elle matérialise concrètement *le but de progrès* à atteindre concrètement et détermine en substance le *type de décision* susceptible d'être prise par le décideur ou le groupe de décideurs le cas échéant.

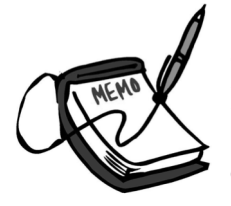

## Objectif de l'étape

Lors de cette troisième étape, il faudra sélectionner les meilleurs objectifs « tactiques » pour tous les acteurs et groupes d'acteurs concernés par la démarche de progrès.

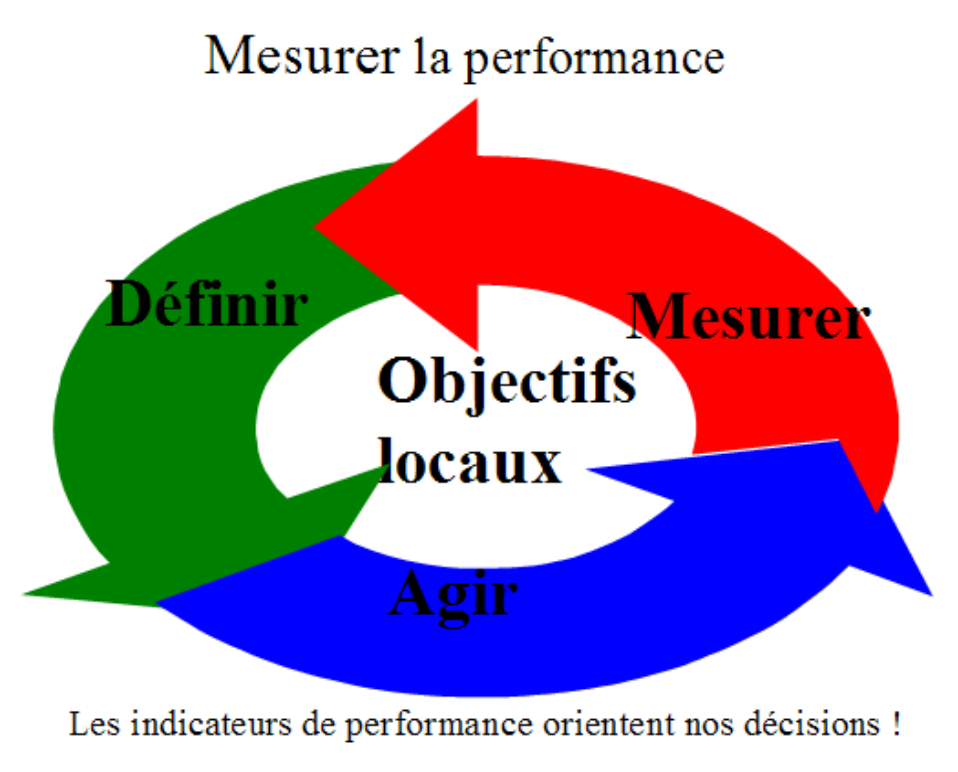

© www.piloter.org

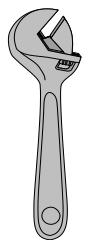

# Les 3 outils pour sélectionner les objectifs

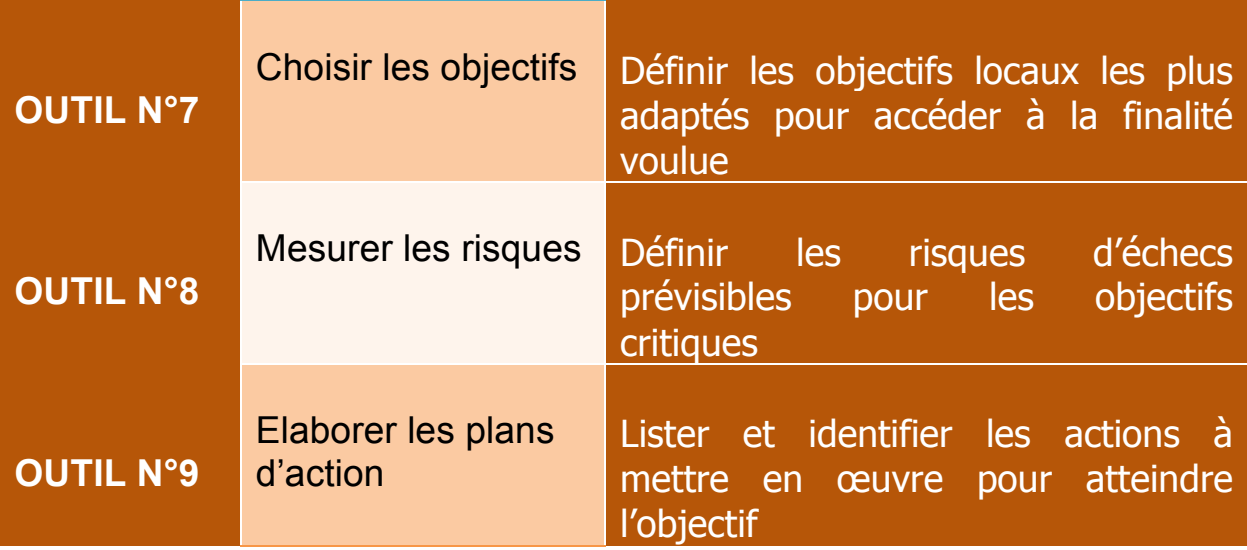

|                     | Indolores | 3.<br>Limités | 2.<br>Graves | Dramatiques |
|---------------------|-----------|---------------|--------------|-------------|
| Improbables         |           |               |              |             |
| 2.<br>Occasionnels  |           |               |              |             |
| 3.<br>Courants      |           |               |              |             |
| 4.<br>Très courants |           |               |              |             |

Analyse des risques

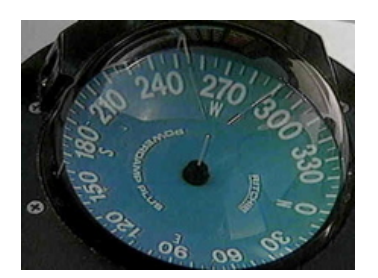

# 4ème étape Sélectionner les indicateurs

Les indicateurs de performance sont les indispensables *instruments de navigation* de la démarche de progrès engagée. Ils sont fiables par définition et étroitement adaptés au contexte du décideur, à la métrique et au type de performance à mesurer.

## Objectif de l'étape

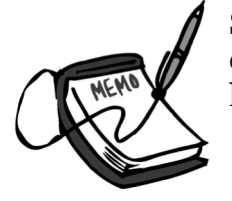

Sélectionner les indicateurs les plus pertinents en tenant compte des objectifs à suivre, du contexte et des habitudes de travail du décideur est l'objectif de la quatrième étape.

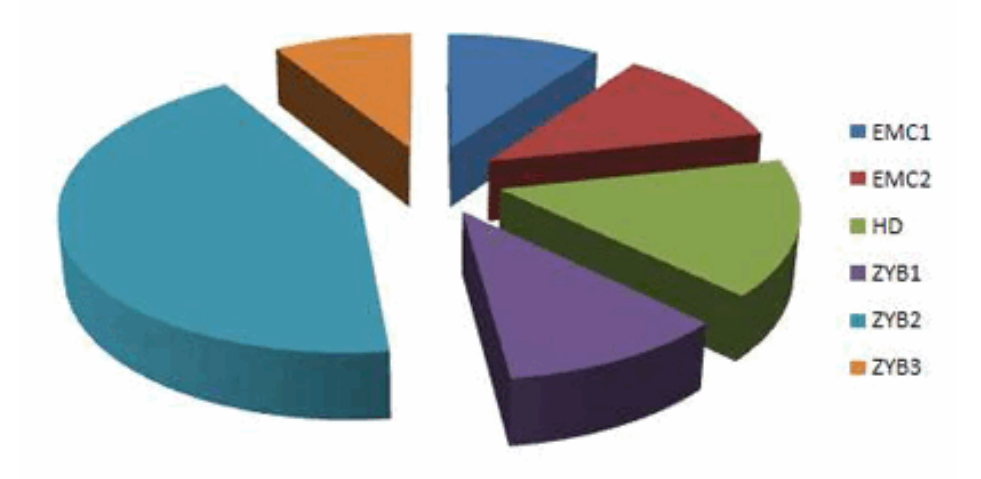

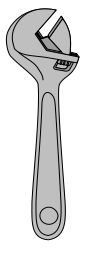

# Les 2 outils pour choisir les indicateurs pertinents

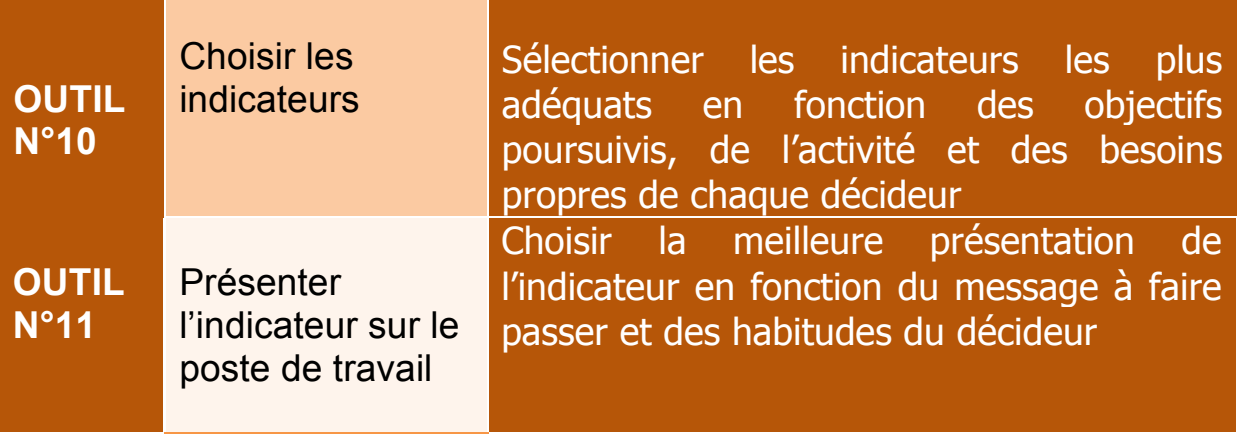

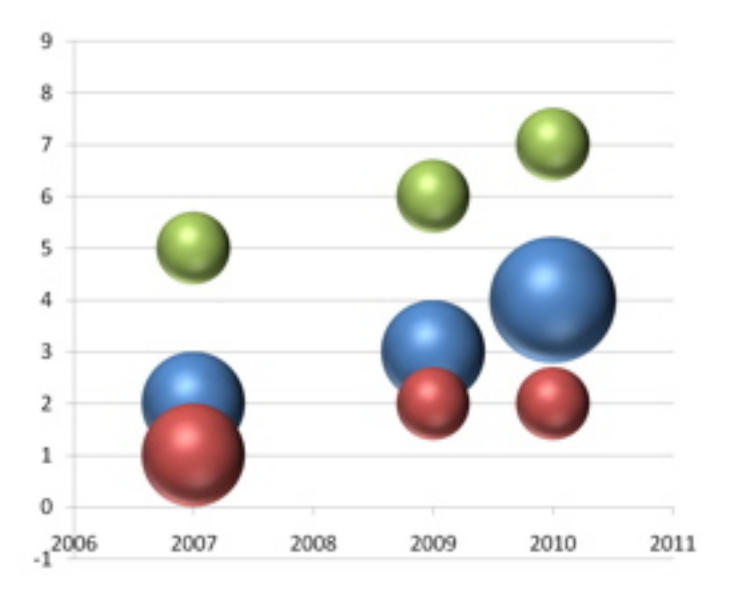

### www.tableau-de-bord.org, www.nodesway.com, www.piloter.org

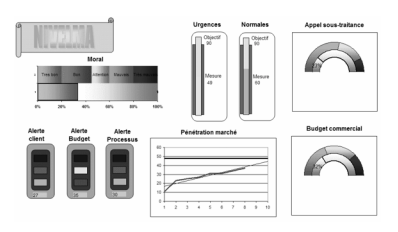

# 5ème étape

## Structurer le tableau de bord

Un tableau de bord n'est pas une collection d'indicateurs aussi bien choisis soient-ils. Un bon tableau de bord est *parfaitement structuré*. Il suffit d'un seul coup d'œil pour prendre connaissance sans délai de l'information pertinente.

### Objectif de l'étape

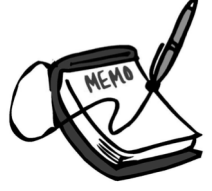

Le but ici sera de structurer le tableau de bord afin qu'il soit un véritable outil d'aide à la décision en application du principe « *d'un seul coup d'œil* ».

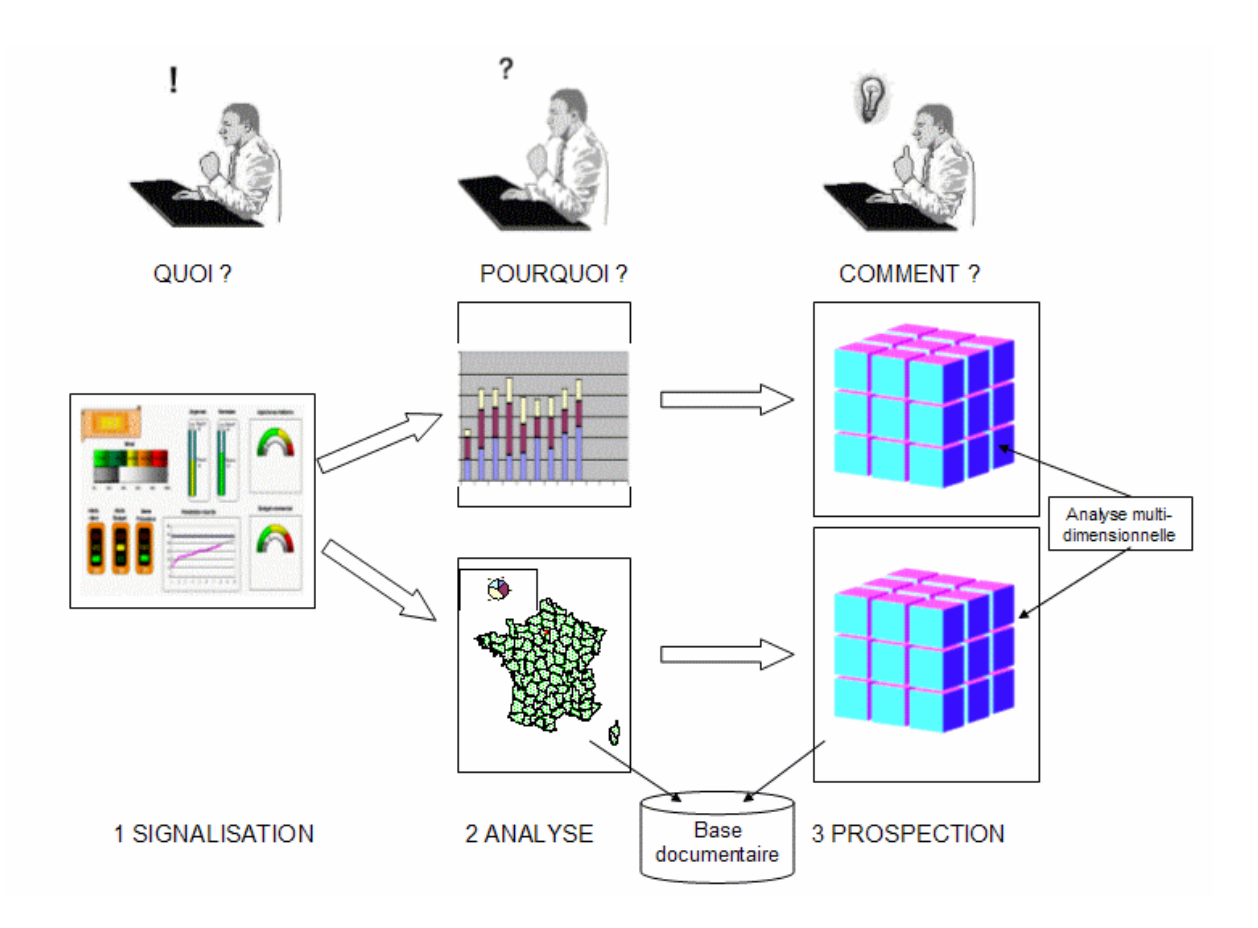

Essentiel du tableau de bord 4<sup>ème</sup> édition 2013 Editions d'organisation © Alain Fernandez © Groupe Eyrolles

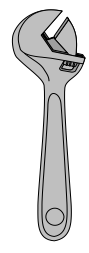

# Les 4 outils pour structurer le tableau de bord

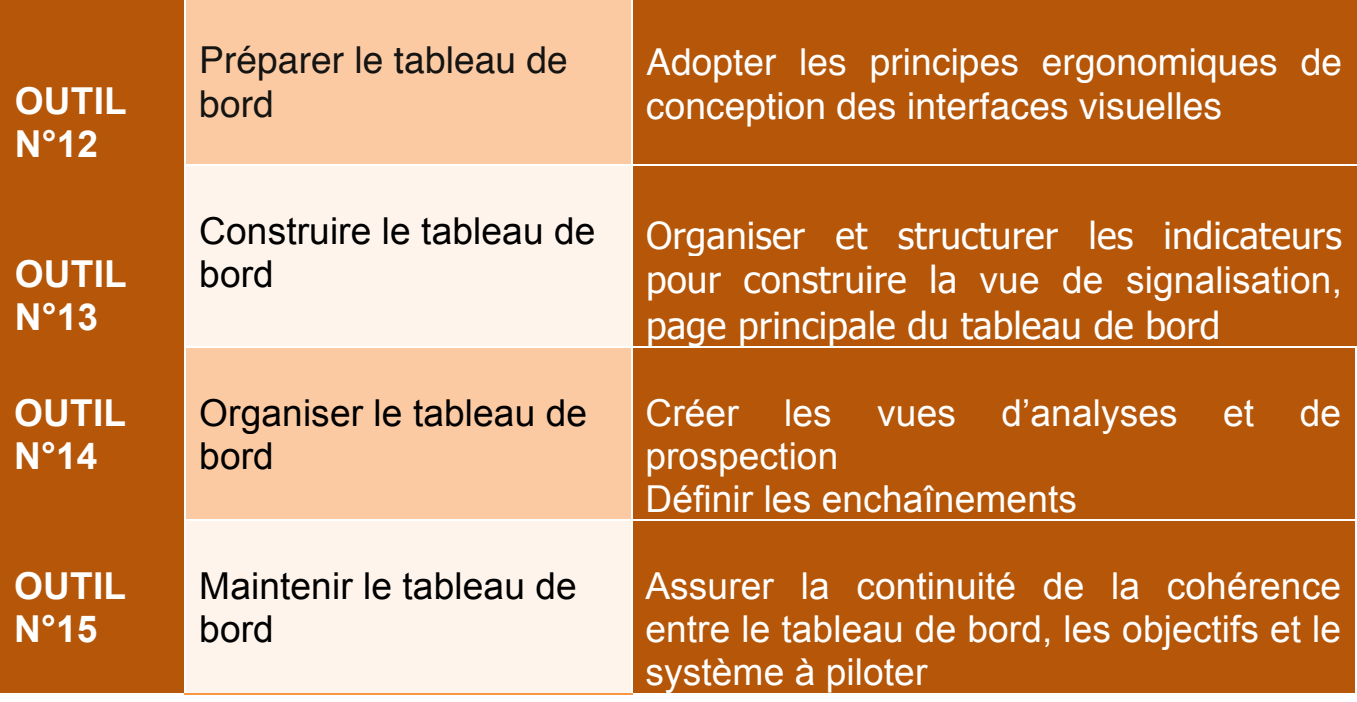

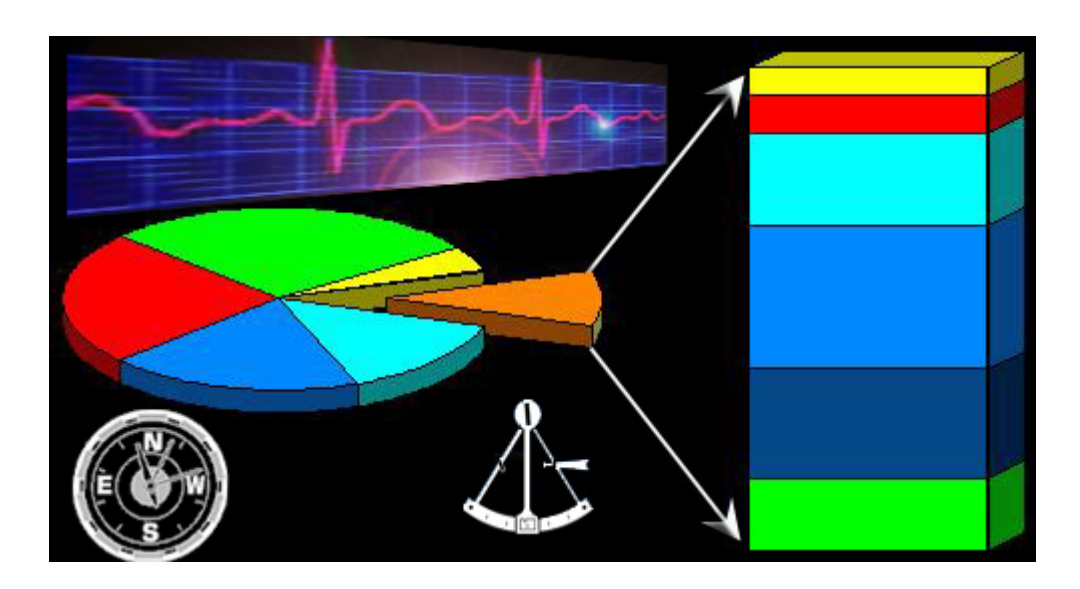

# 2 Réalisez le tableau de bord

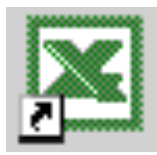

Une fois le tableau de bord conçu il est temps de passer à la phase pratique. *Microsoft Excel®* est bien suffisant pour réaliser un tableau de bord parfaitement efficace notamment dans le cadre d'un projet léger. C'est aussi un excellent outil de formation et de sensibilisation avant de déployer un projet d'ampleur. Les managers ayant eu l'occasion de bâtir

un tableau de bord avec Excel sont mieux armés pour exprimer leurs besoins et participer lors d'un projet de Business Intelligence d'ampleur. Au cours des 15 fiches pratiques que nous allons étudier dès à présent, nous

passerons en revue toutes les étapes pour construire un tableau de bord de pilotage professionnel.

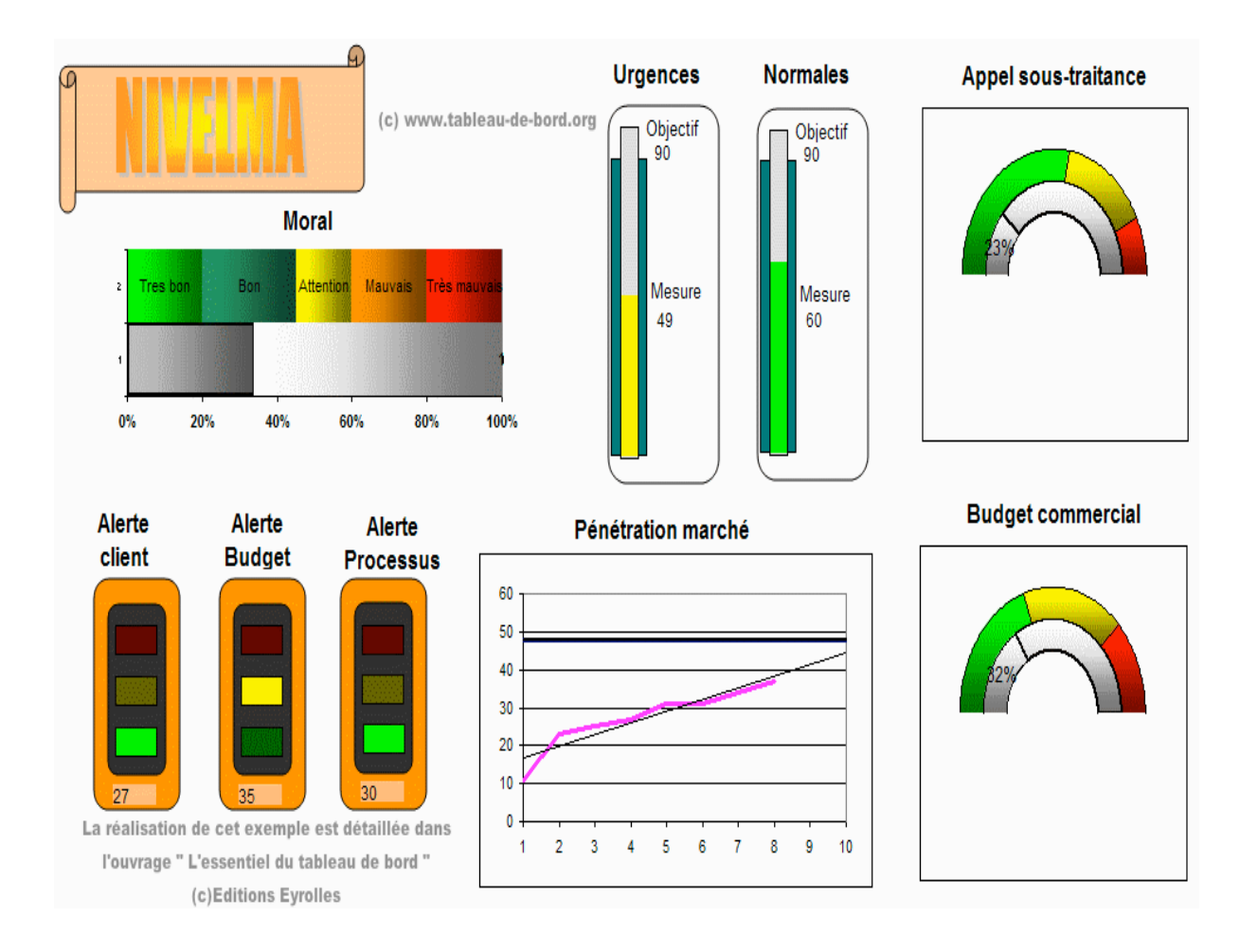

### Seconde partie

### Construire son tableau de bord avec Excel®

Temps 1 : Pigûre de rappel

- · Fiche pratique nº1 : Principe et structure d'Excel®
- Fiche pratique nº2 : Utiliser les formules et les fonctions

### Temps 2 : Construire la page de signalisation

- . Fiche pratique nº3 : Construire les indicateurs
- · Fiche pratique nº4 : Professionnaliser la présentation des pages.
- · Fiche pratique n°5 : Définir les accès aux vues de détail

### Temps 3 Construire les pages d'analyse

- · Fiche pratique n°6 : Utiliser le bon graphique pour présenter les informations
- · Fiche pratique nº7 : Utiliser l'outil de cartographie pour analyser les données
- · Fiche pratique n°8 : Utiliser les sparklines pour étudier vos données

### Temps 4 Construire les pages de prospection

- · Fiche pratique nº9 : Utiliser les scénarios
- · Fiche pratique nº10 : Utiliser le solveur
- · Fiche pratique nº11 : Utiliser les tableaux croisés dynamiques

### Temps 5 Finaliser le tableau de bord

- o Fiche pratique nº12 : Utiliser les macros et les fonctions personnalisées pour automatiser et standardiser les tableaux de bord
- · Fiche pratique nº13 : Utiliser les indicateurs programmés
- · Fiche pratique nº14 : Connecter une feuille Excel® à une base de données extérieure
- · Fiche pratique nº15 : Utiliser une base OLAP.

### **Tous les exemples proposés ici sont directement** *téléchargeable pour les lecteurs du livre depuis le site : www.tableau-de-bord.org*

# Temps 1 Piqûre de rappel

Cette première étape est un rappel sur les principes des tableurs. La première fiche permet de prendre un peu de recul et d'étudier la structure d'Excel®. La seconde fiche est consacrée à la feuille de calcul, principe fondateur d'Excel®

## Un rapide survol des principes d'Excel

.

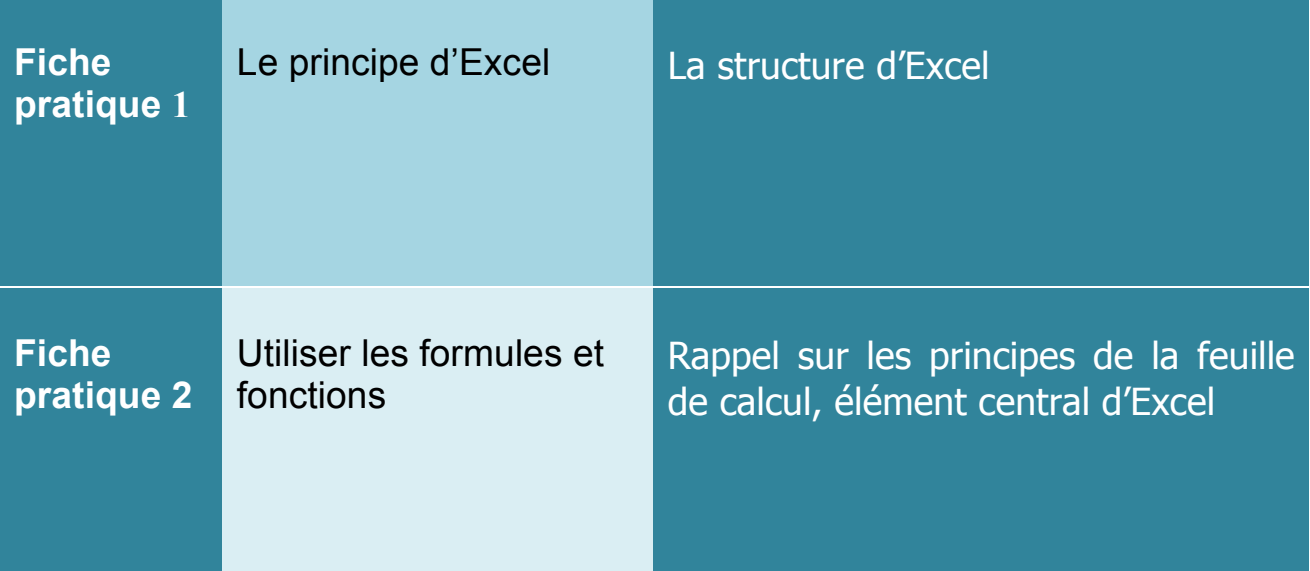

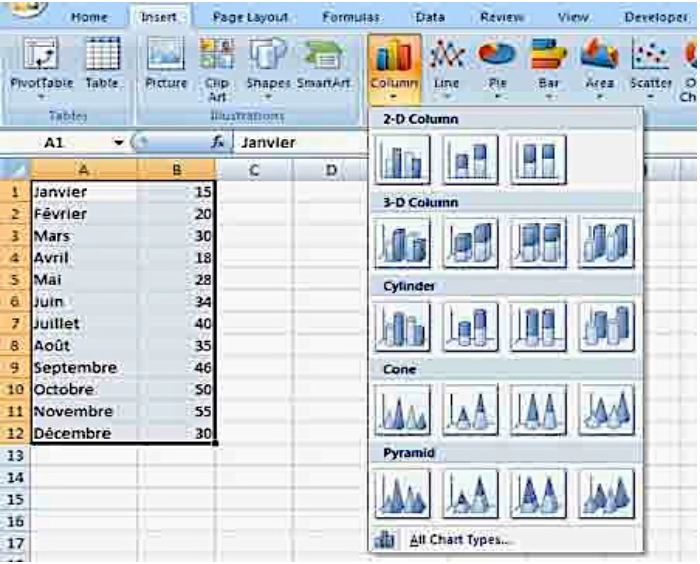

Essentiel du tableau de bord 4<sup>ème</sup> édition 2013 Editions d'organisation © Alain Fernandez © Groupe Eyrolles

## Temps 2

## Construire la page de signalisation

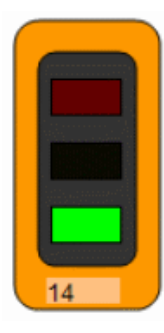

La page dite de « signalisation » est la vue principale du tableau de bord. La page de signalisation présente les quelques indispensables indicateurs pertinents pour piloter l'activité. Nous étudierons au cours de cette deuxième étape, trois outils pour bâtir cette vue essentielle.

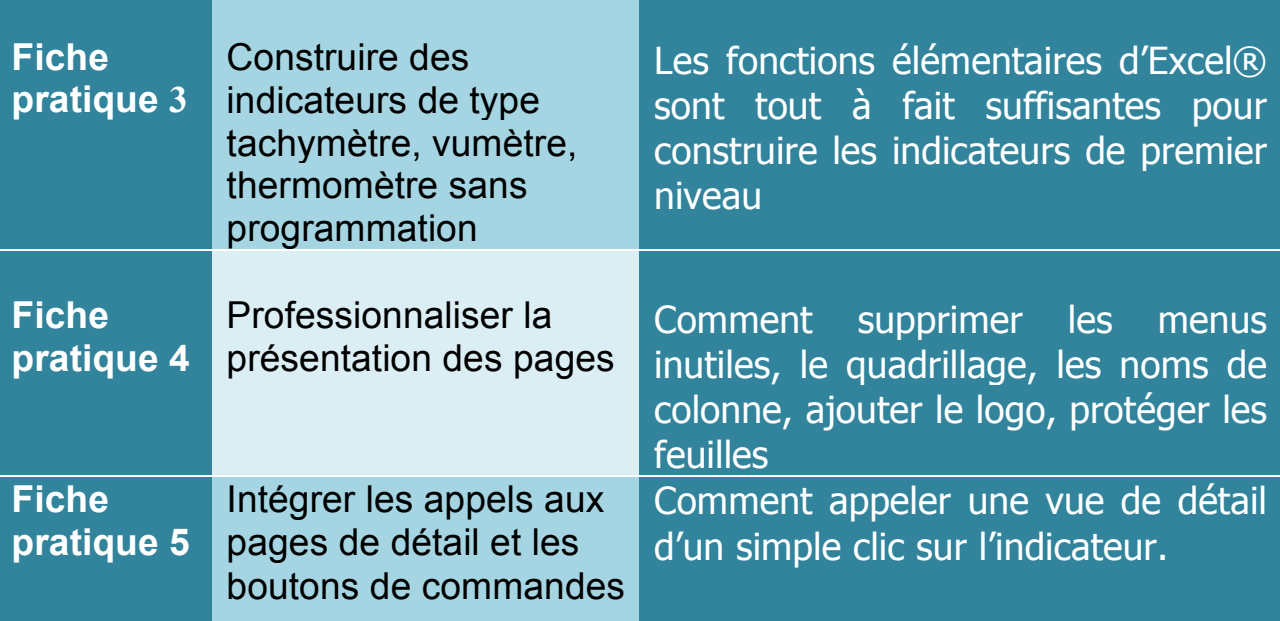

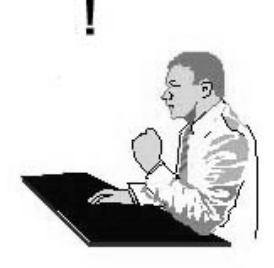

*La page de signalisation répond*

*à la question QUOI ?*

# Temps 3

# Construire les pages d'analyse

Le décideur interpellé par la valeur prise par un indicateur souhaite en savoir un peu plus. Pour cela, il appelle une page d'analyse spécifique qui présente des éléments complémentaires et de détails afin de mieux comprendre la situation réelle. Nous étudierons au cours de cette troisième étape 3 outils pour créer des pages d'analyse pertinentes.

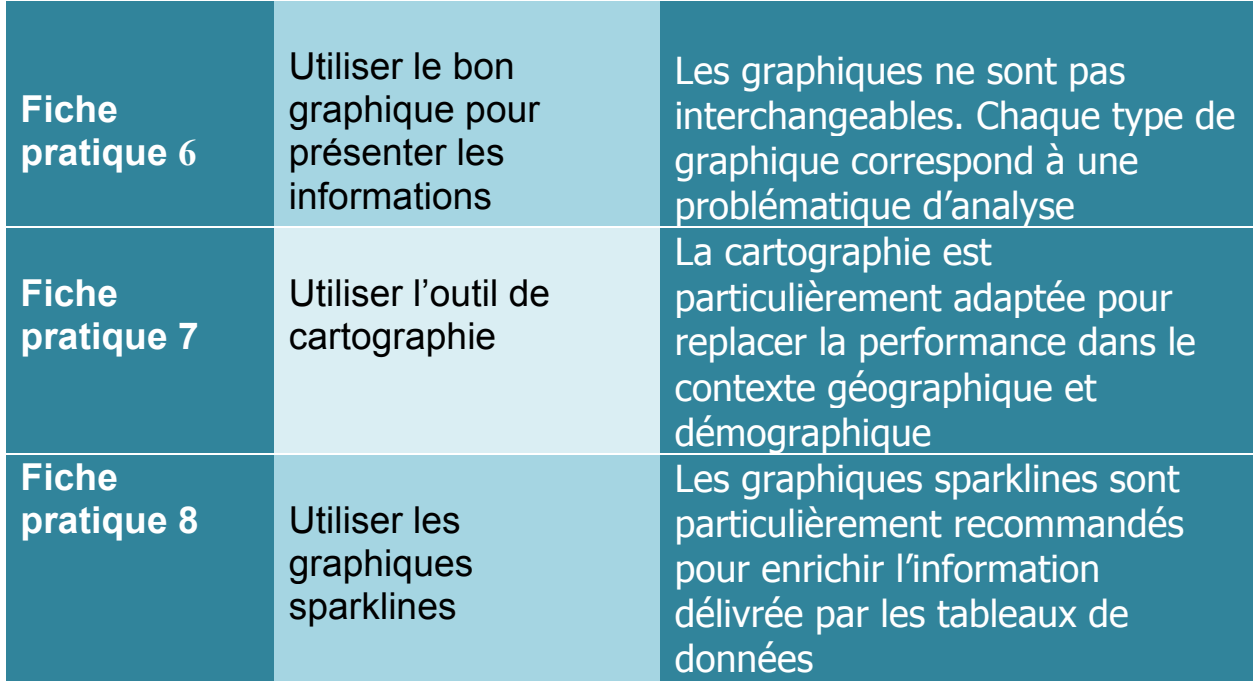

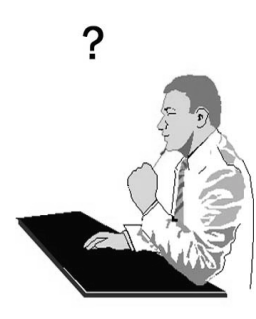

*Les pages d'analyse répondent*

*à la question POURQUOI ?*

Essentiel du tableau de bord 4<sup>ème</sup> édition 2013 Editions d'organisation © Alain Fernandez © Groupe Eyrolles

## Temps 4

## Construire les pages de prospection

Les problèmes rencontrés par les décideurs en situation sur le terrain sont souvent complexes. Le détail de l'information n'est pas toujours suffisant pour tirer un enseignement susceptible d'éclairer la décision à prendre.

Pour apporter des éléments de réponse à la question « Comment faire ? », nous étudierons au cours de cette 4ème étape l'usage de trois outils complémentaires de prospection.

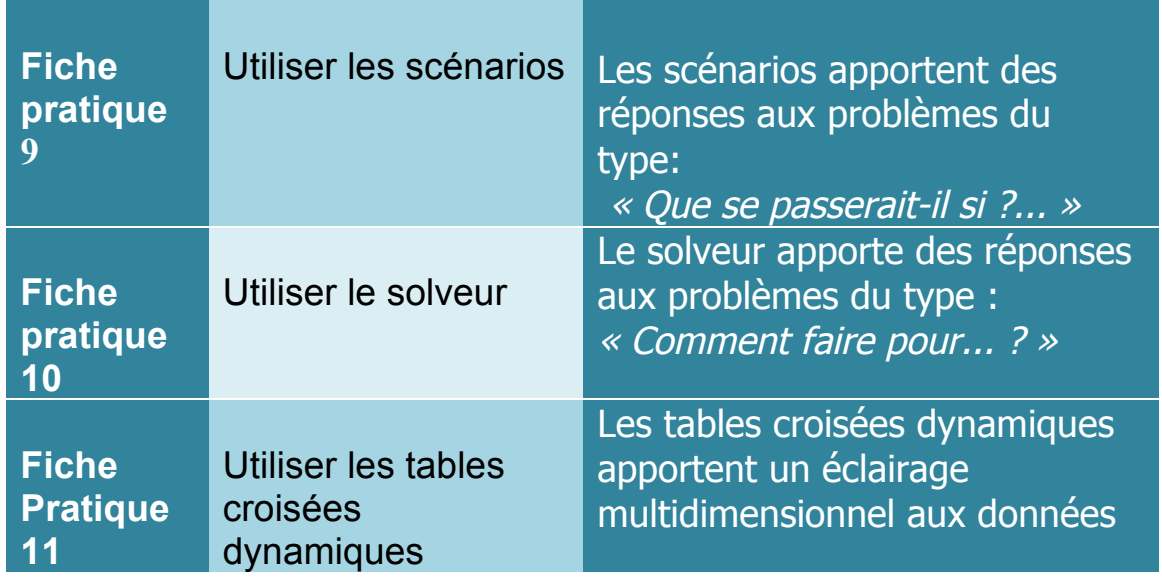

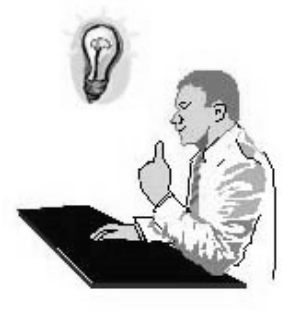

*Les pages de prospection*

*à la question COMMENT?*

Essentiel du tableau de bord  $4^{\text{eme}}$  édition 2013 Editions d'organisation © Alain Fernandez © Groupe Eyrolles

## Temps 5 Finaliser le tableau de bord

Pour aller encore plus avant, il est tout à fait possible d'enrichir la performance du tableur Excel en utilisant les capacités de l'outil de programmation Visual Basic® intégré ainsi que les capacités de connexions aux bases de données de l'entreprise, de production ou décisionnelles. Les quatre outils de cette 5ème et dernière étape sont toutefois réservés aux utilisateurs avertis.

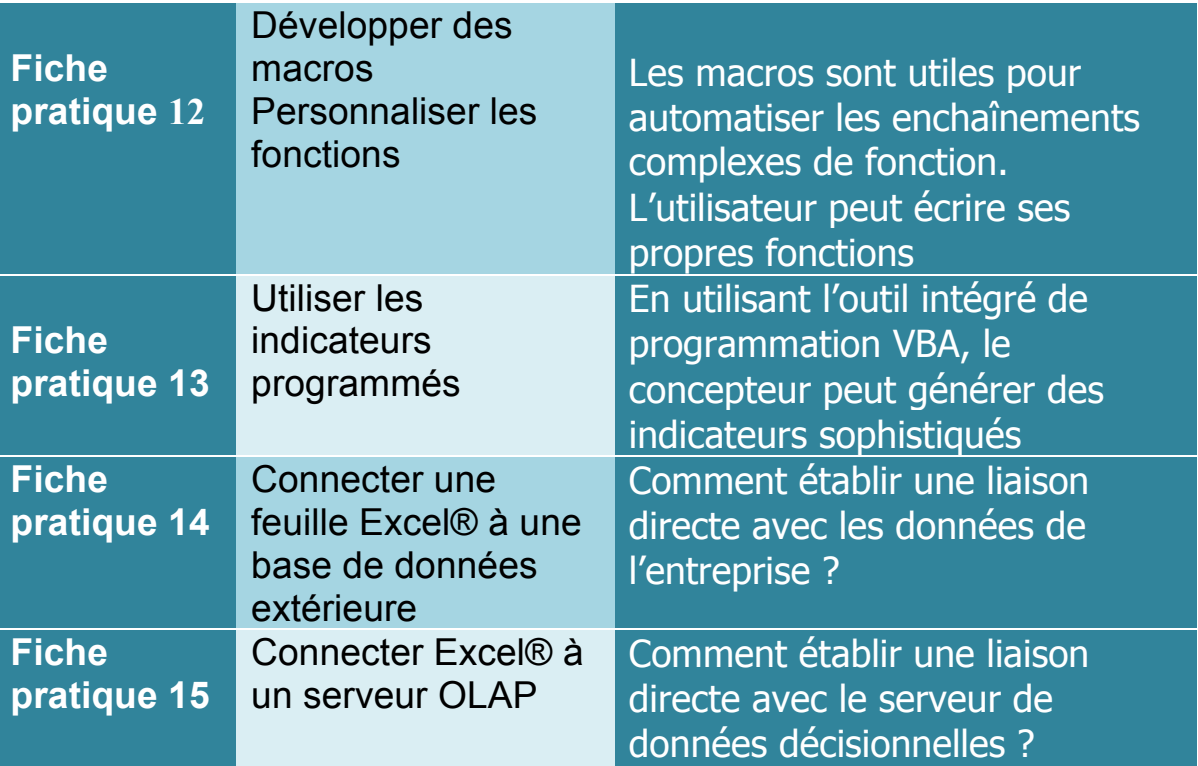

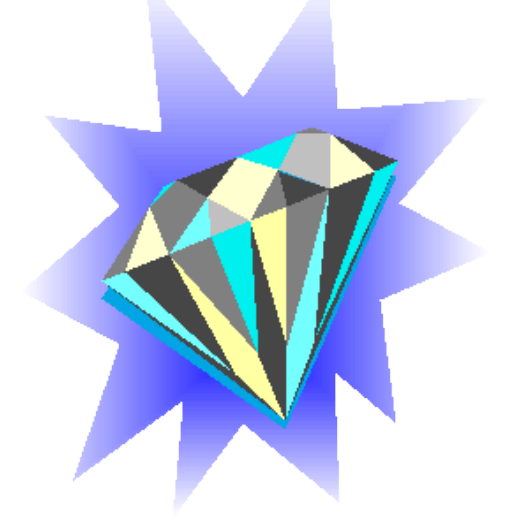

## *L'essentiel du tableau de bord Méthode complète et mise en pratique avec Microsoft Excel*

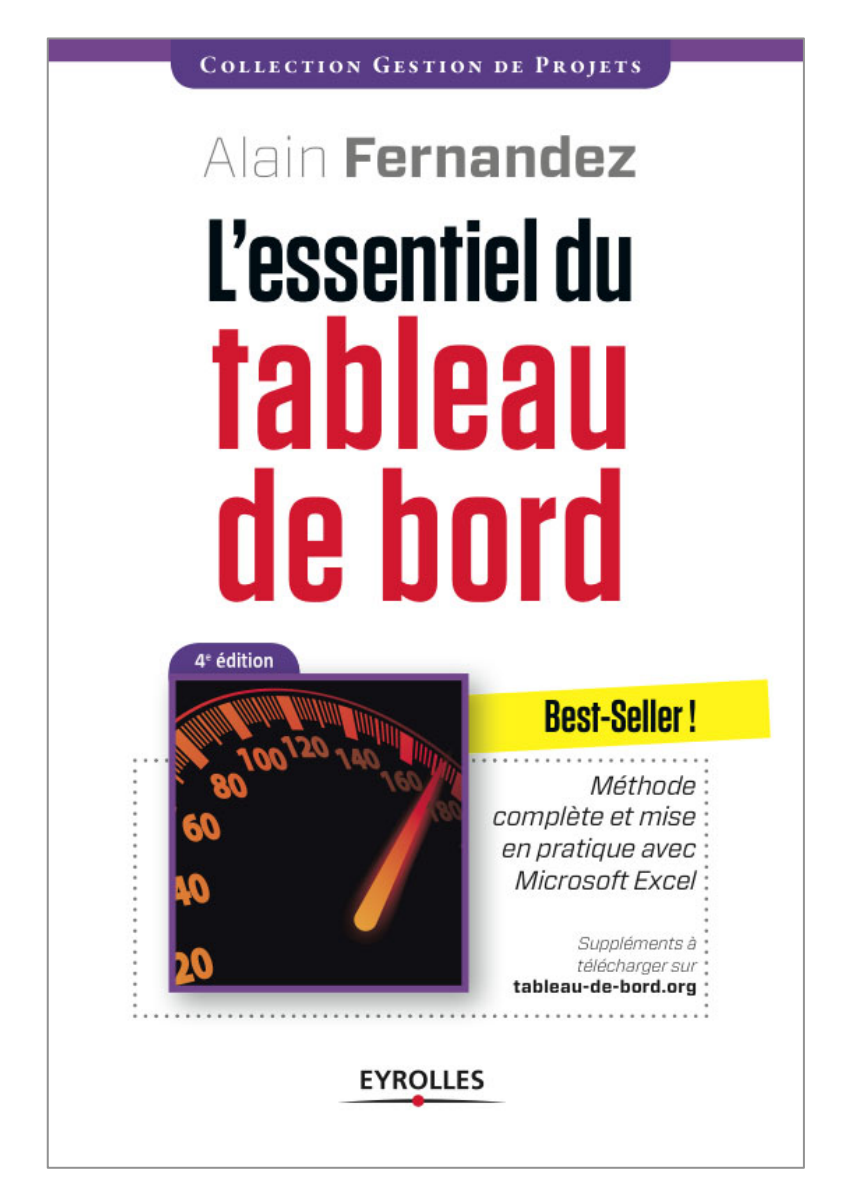

4<sup>ème</sup> édition, 250 pages illustrées, 20,90 Euros Plus de 25.000 exemplaires vendus Tous les exemples sont gratuits pour les lecteurs du livre

Disponible notamment chez les libraires en ligne www.tableau-de-bord.org

Disponible aussi au format numérique en téléchargement immédiat : www.tableau-de-bord.org

Essentiel du tableau de bord 4<sup>ème</sup> édition 2013 Editions d'organisation © Alain Fernandez © Groupe Eyrolles

Au cours de sa carrière, **Alain Fernandez** a formé plusieurs centaines de managers, consultants et chefs de projet et a enseigné en France et à l'étranger. Conseil, expert et formateur international, spécialiste du déploiement de projets IT, il a conçu et réalisé maints systèmes décisionnels et tableaux de bord de pilotage, en utilisant la méthode Gimsi®

## *Du%même%auteur, chez%le%même%éditeur*

Les nouveaux tableaux de bord des managers Le projet décisionnel en totalité 5ème édition 2011 www.nodesway.com

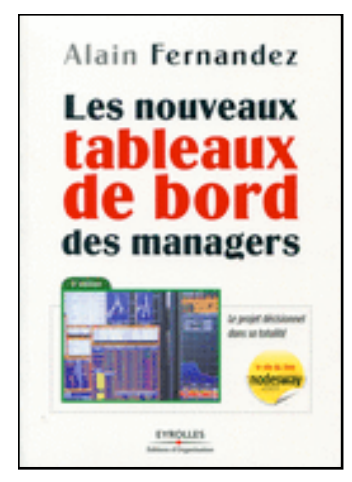

À son compte, De salarié à entrepreneur indépendant, le guide pratique 1ère édition 2012 www.asoncompte.com

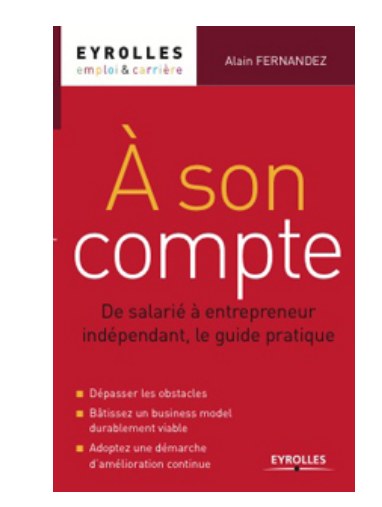

Le chef de projet efficace 12 bonnes pratiques pour une démarche d'entrepreneur 4 ème édition 2011 www.chef-de-projet.org

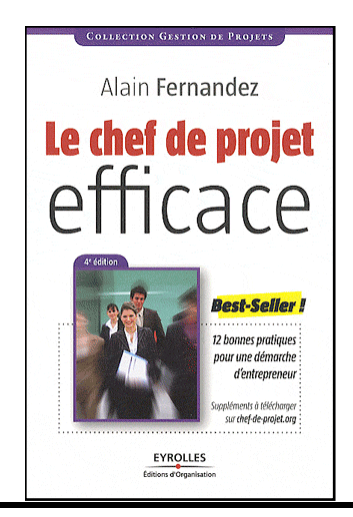

Le bon usage des technologies expliqué au manager Les technologies de l'information expliquées en terme d'usage www.piloter.org

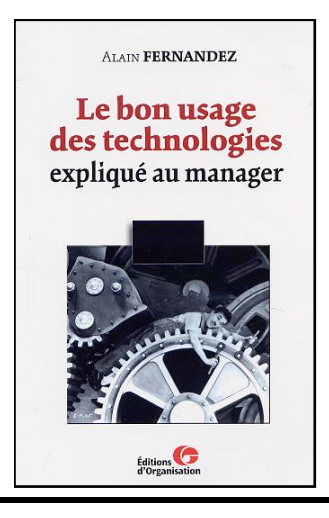

Essentiel du tableau de bord 4<sup>ème</sup> édition 2013 Editions d'organisation © Alain Fernandez © Groupe Eyrolles